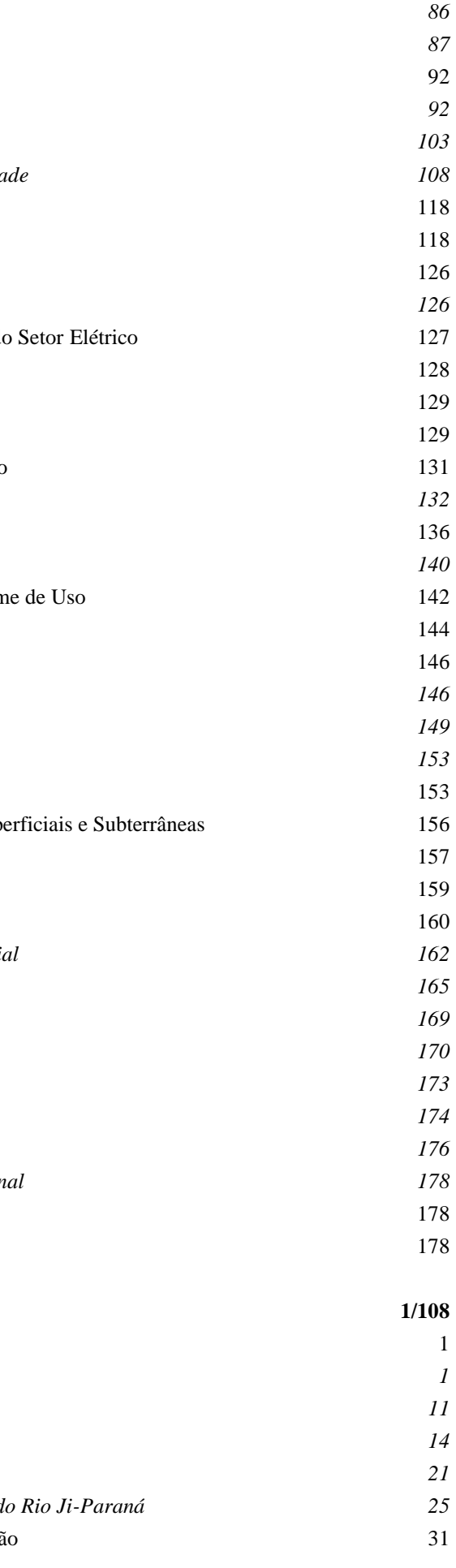

# **SUMÁRIO GERAL**

## **Volume I – Capítulos 1.0 a 4.0**

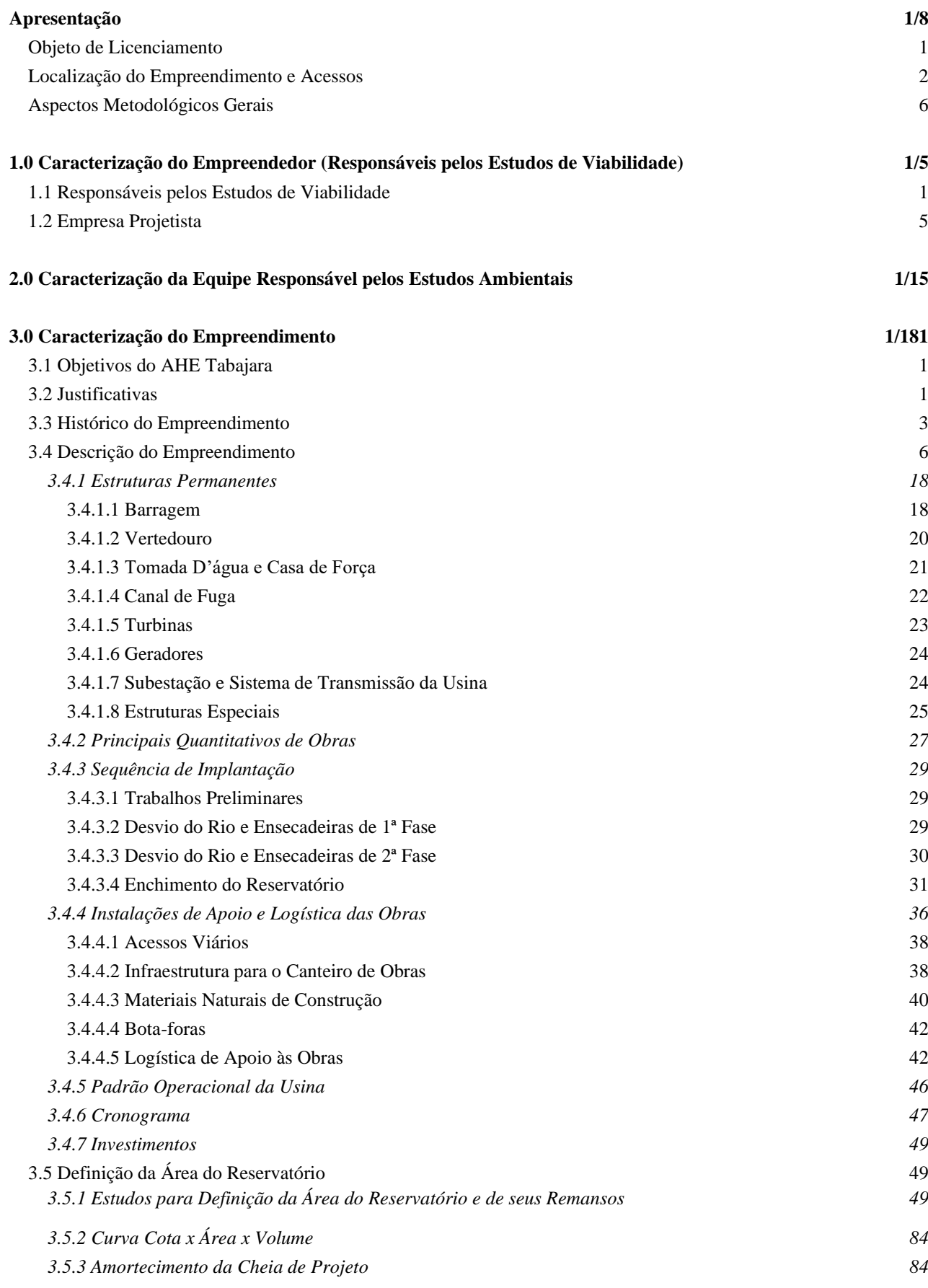

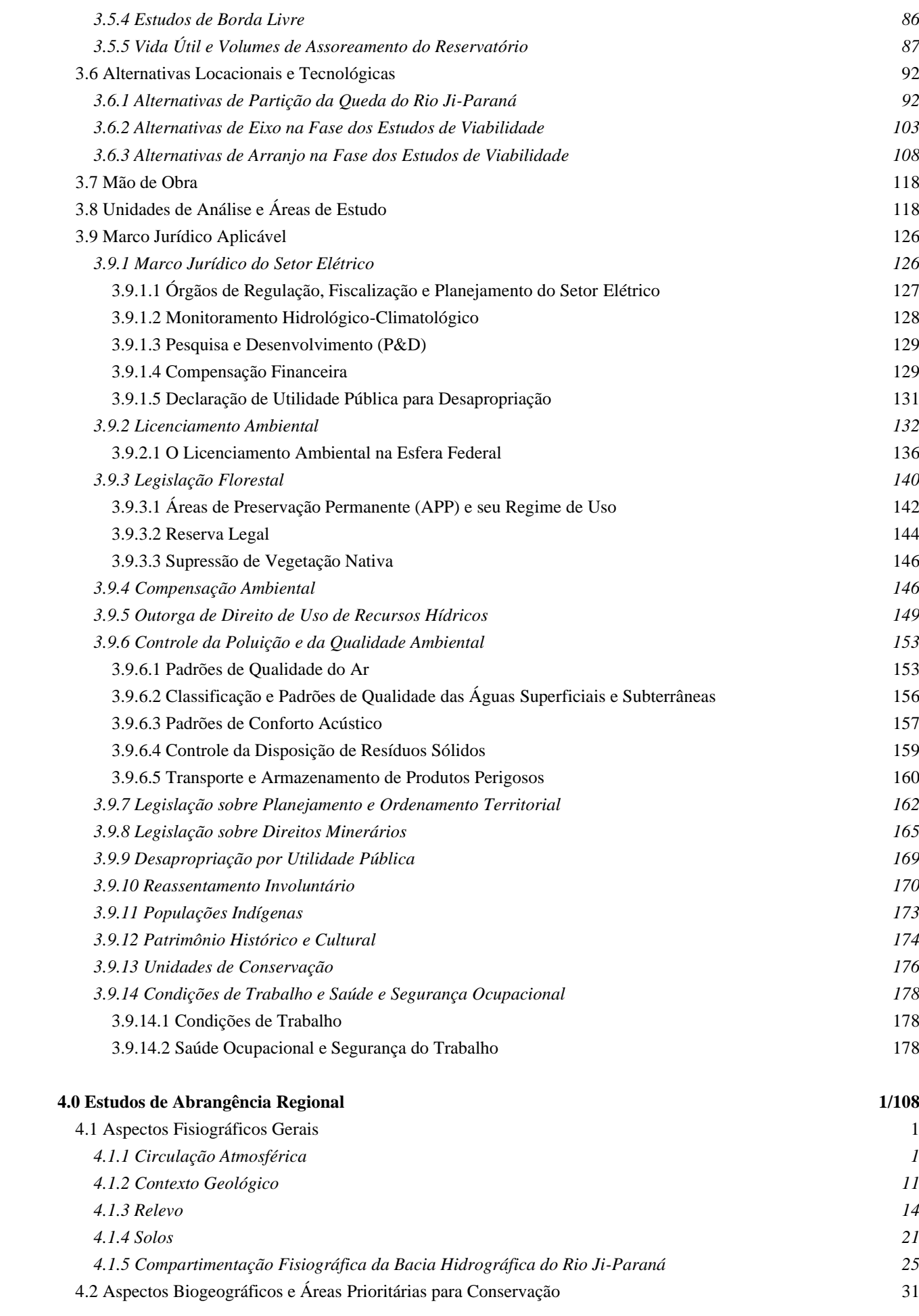

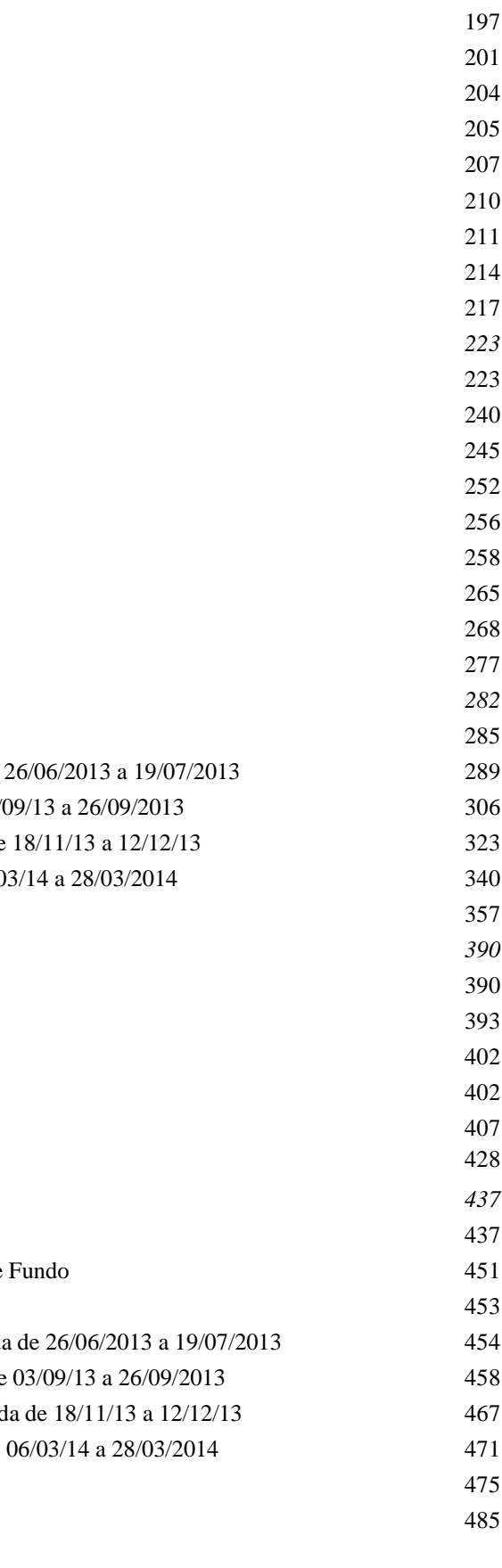

## **JGP**

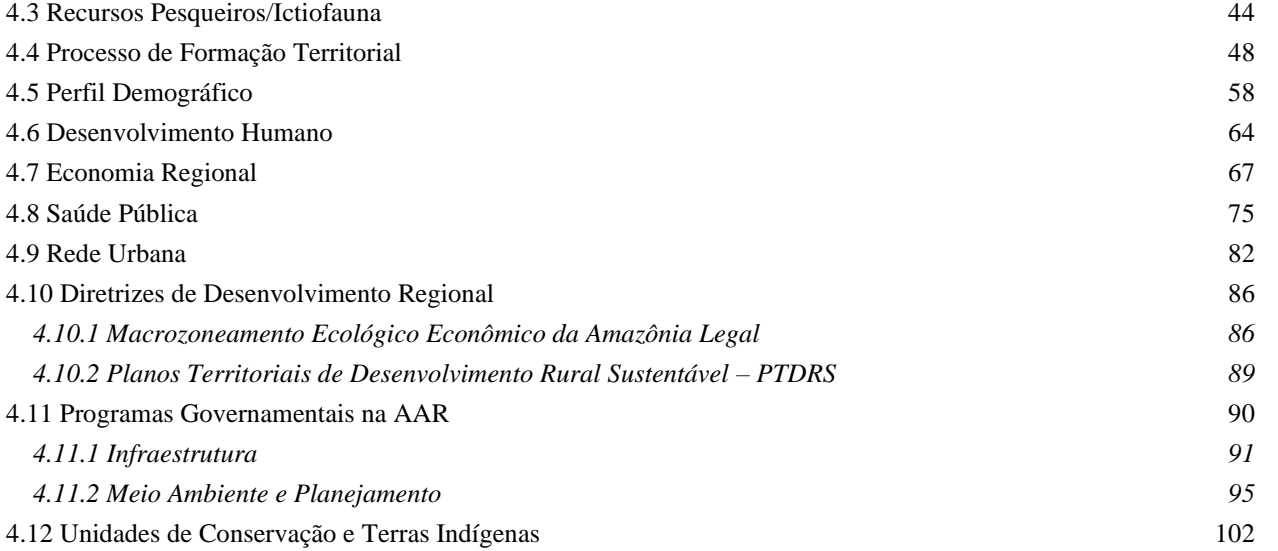

## **Volume II – Capítulo 5.0 - Seção 5.2.13.3**

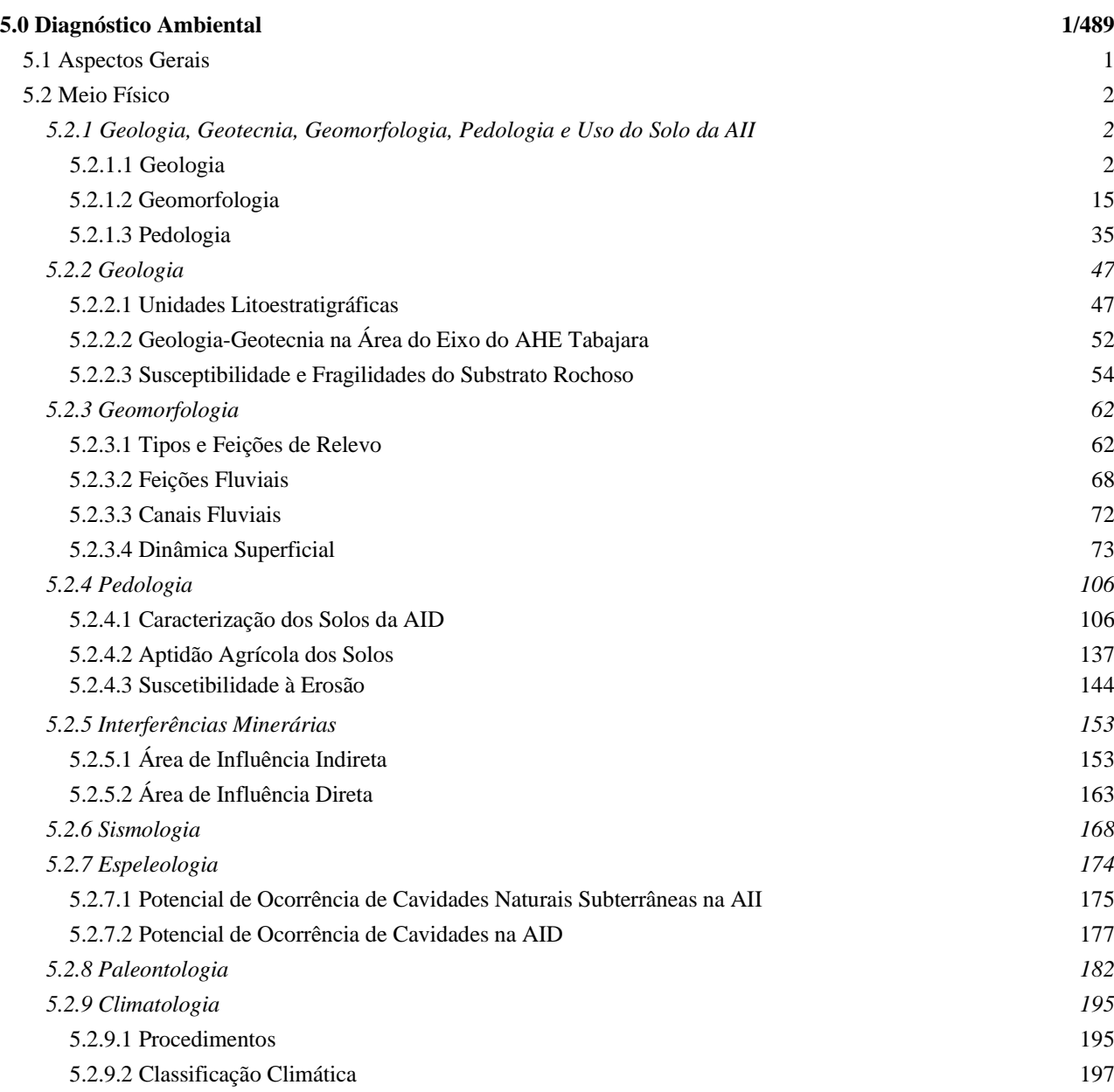

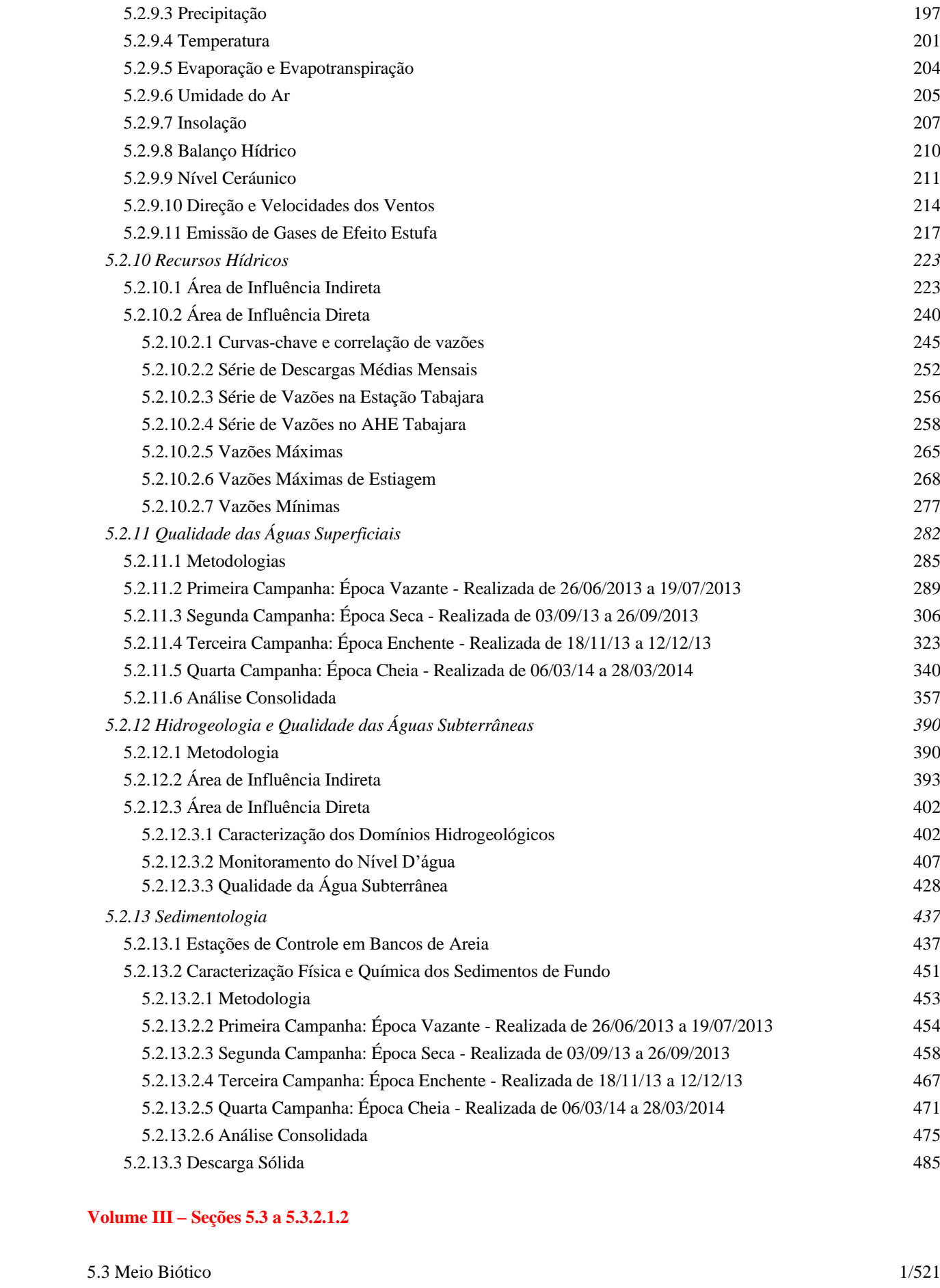

*5.3.1 Aspectos Gerais 1*

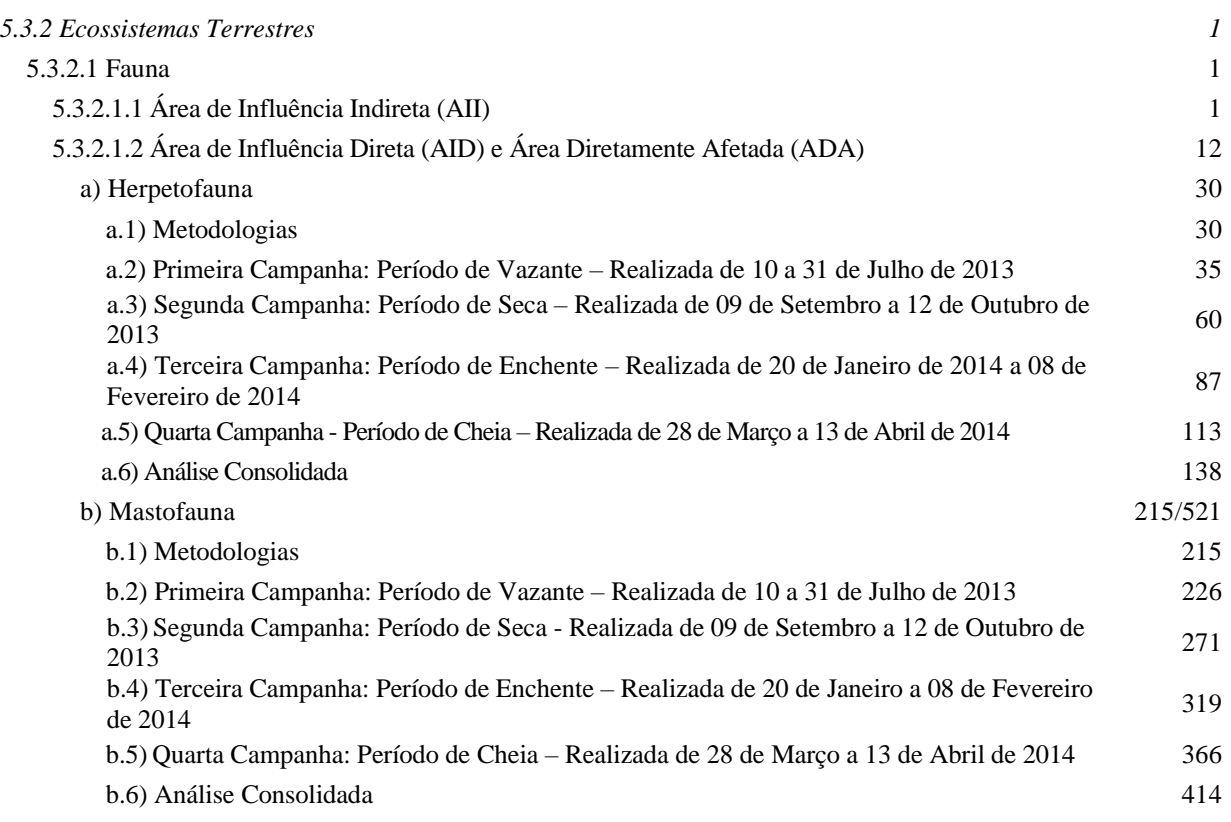

## **Volume IV – Continuação da Seção 5.3.2.1.2**

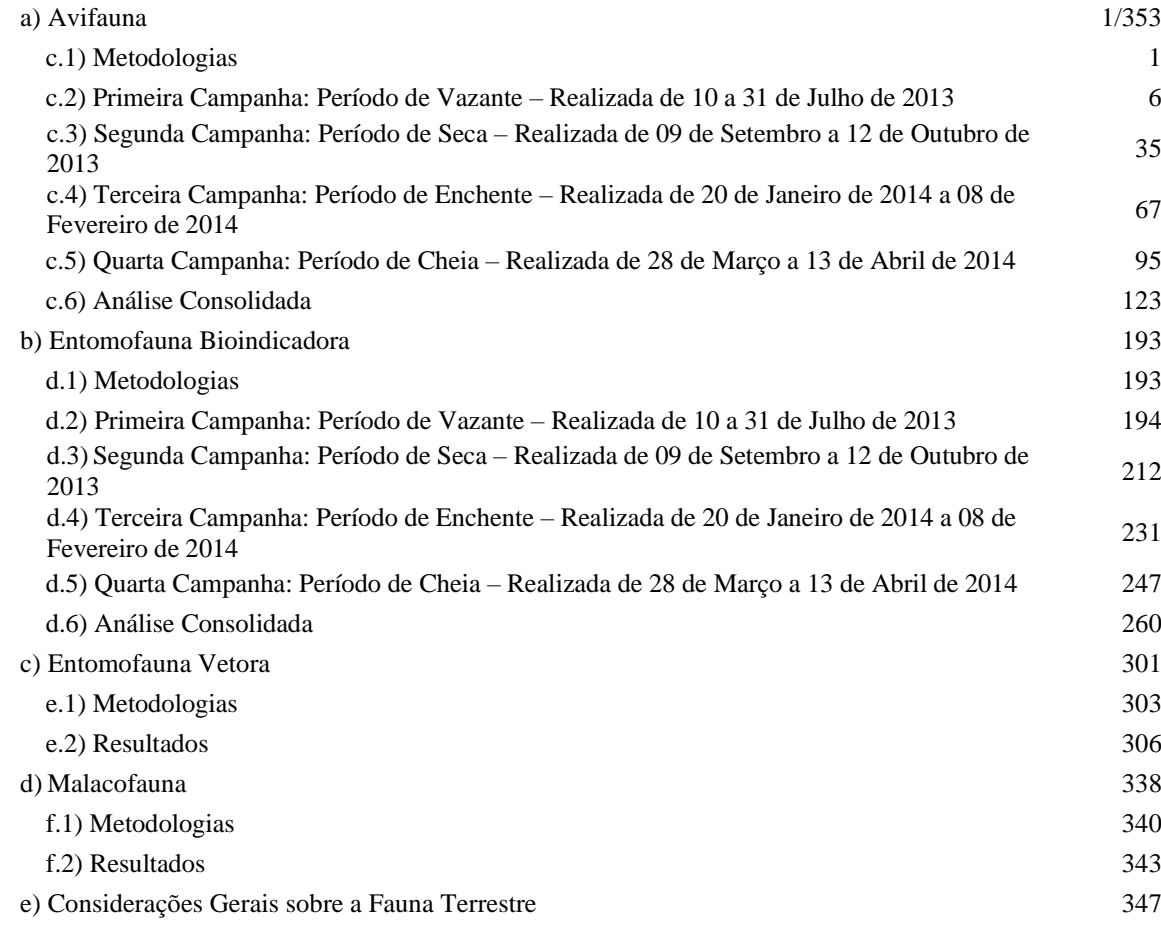

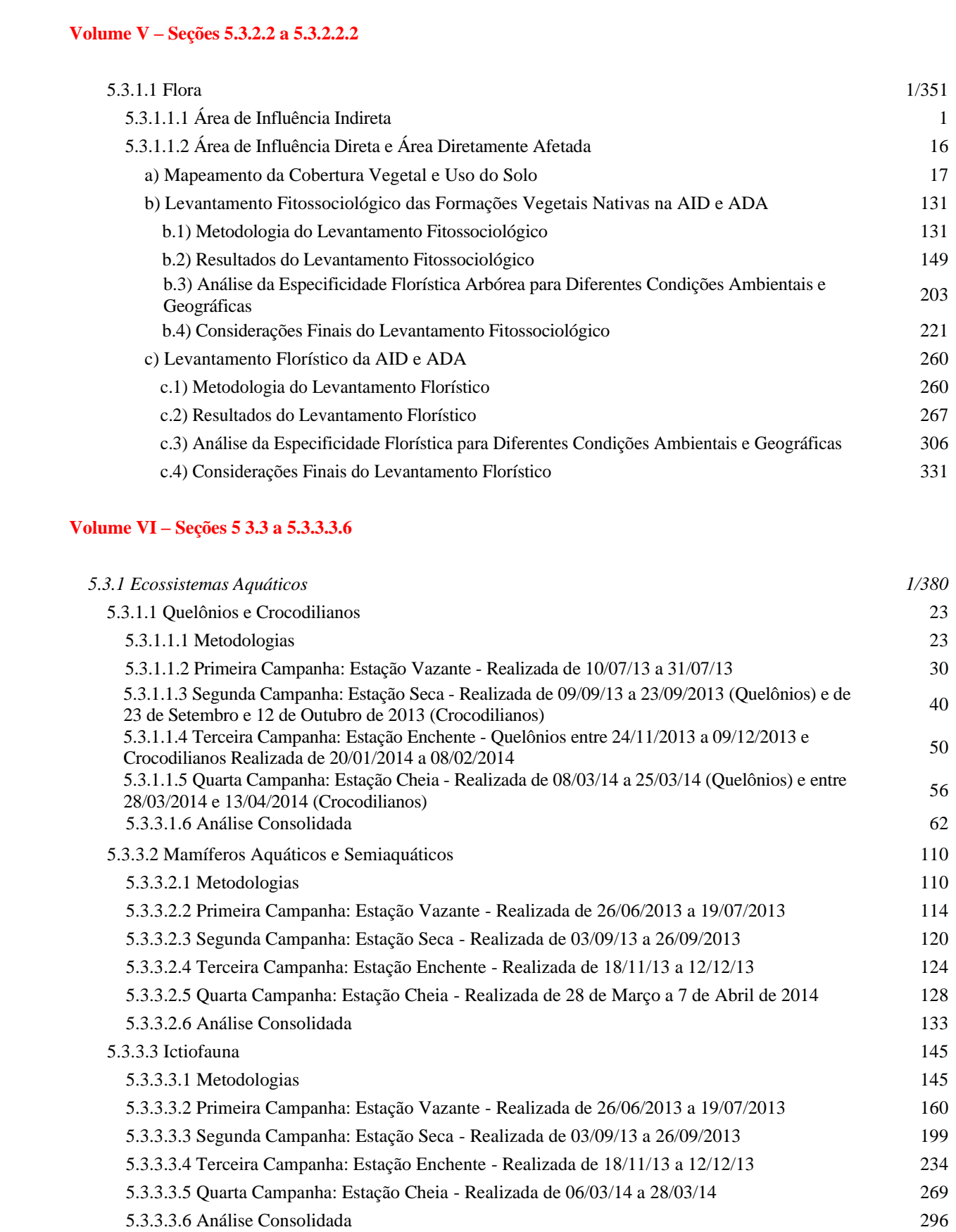

# **Volume VII – Seções 5.3.3.4 a 5.3.5.4**

5.3.3.4 Ictioplâncton 1/291 5.3.3.4.1 Metodologias 1

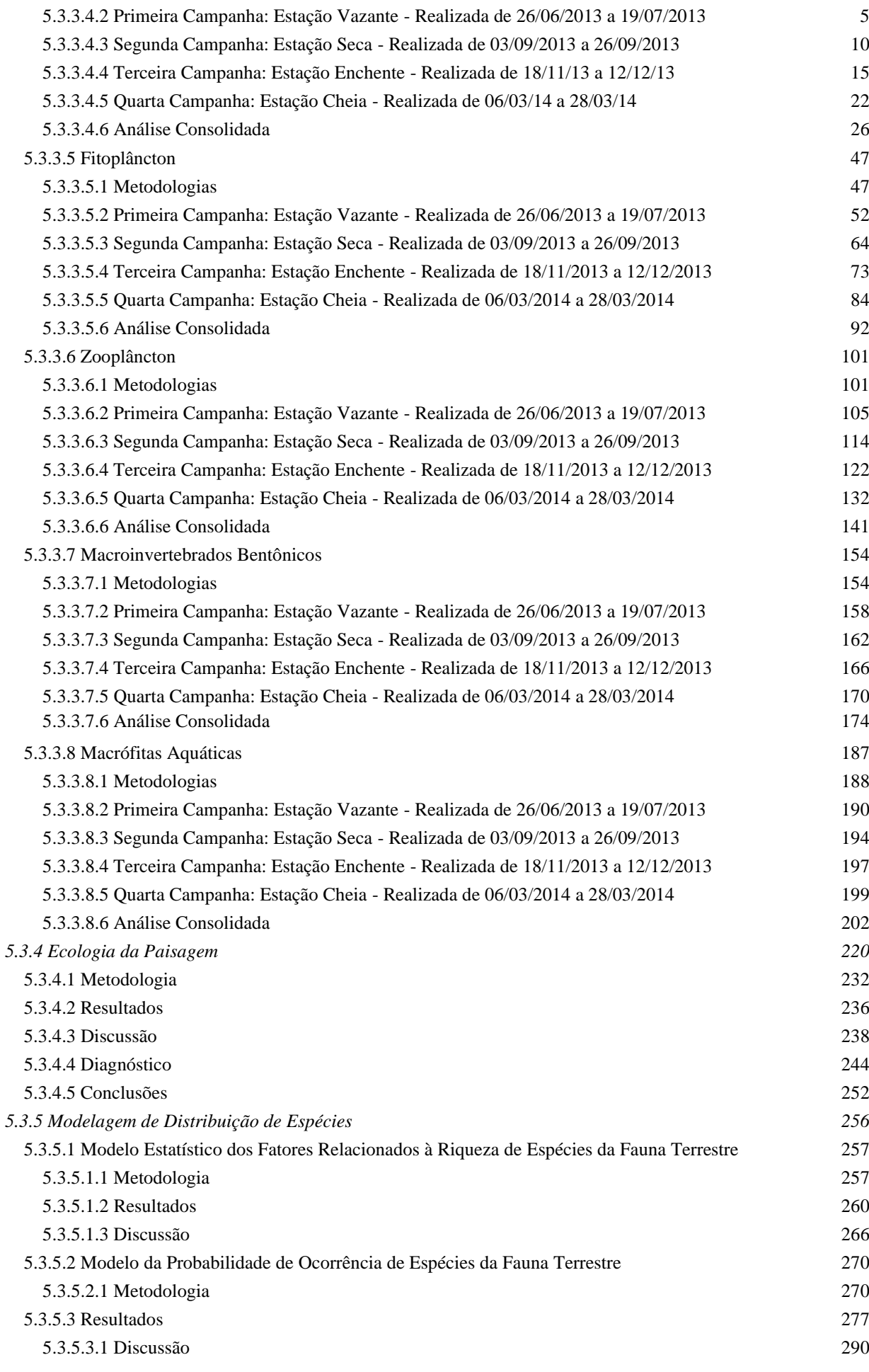

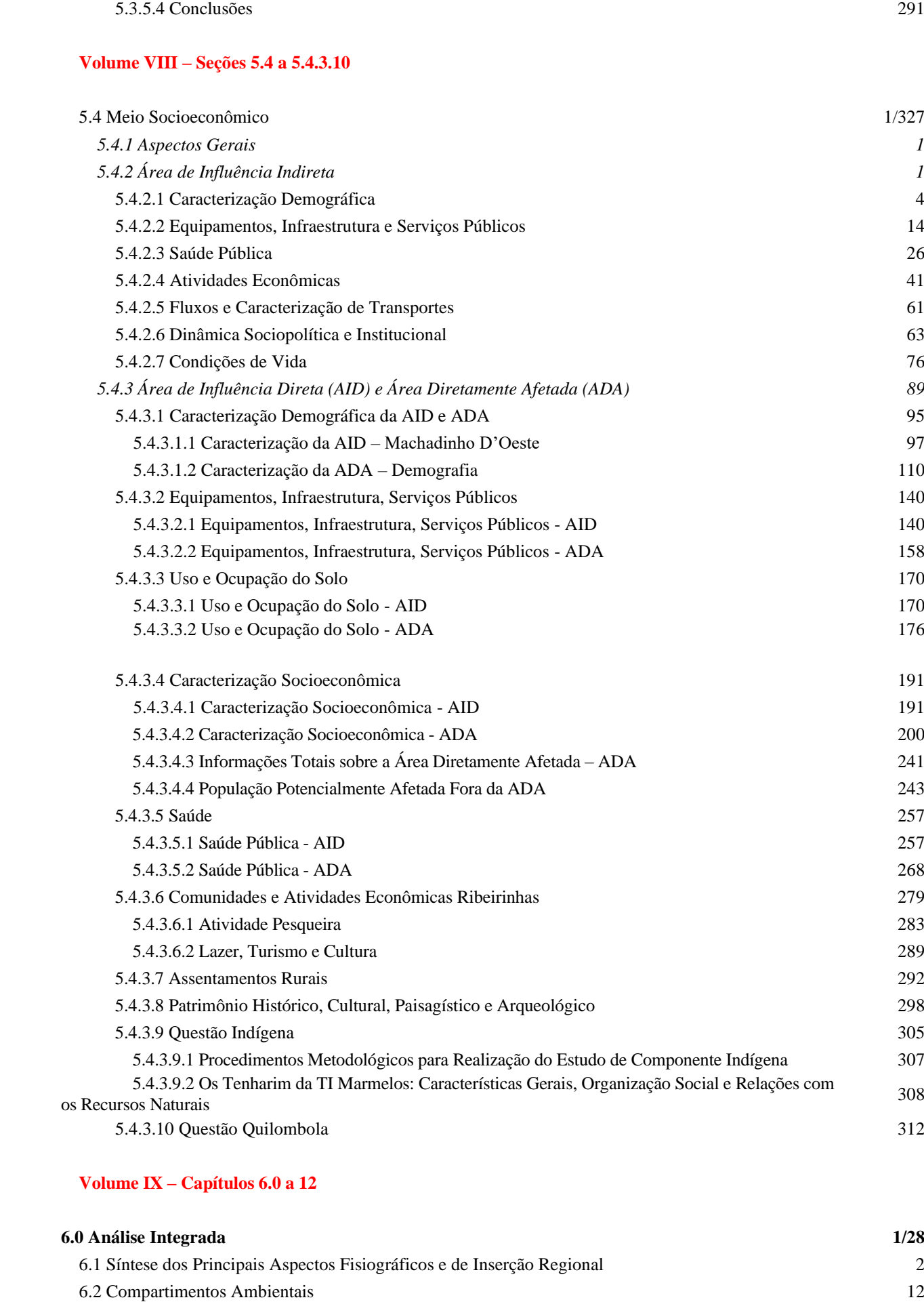

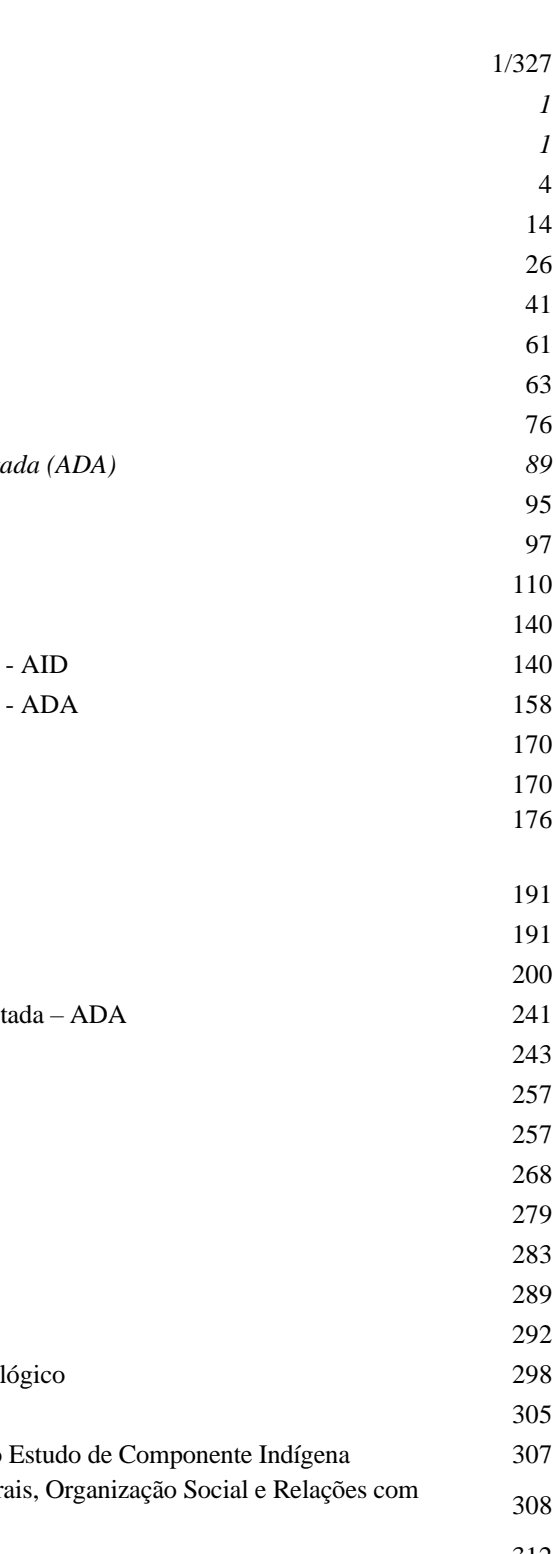

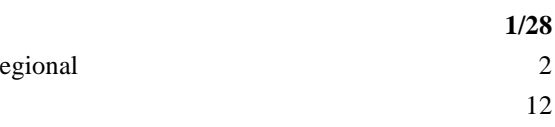

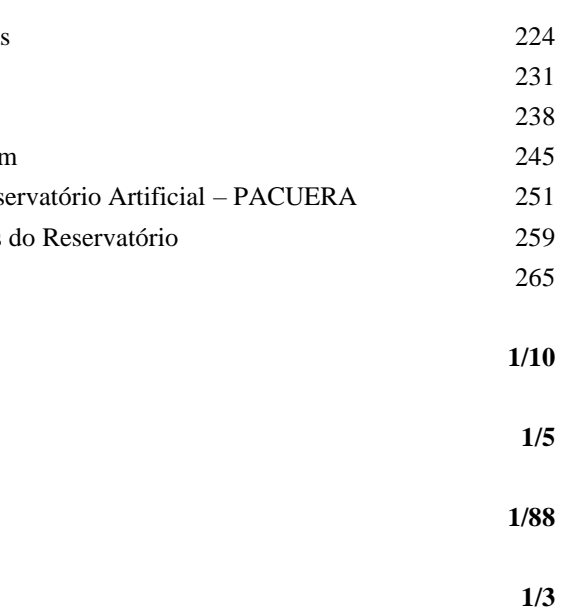

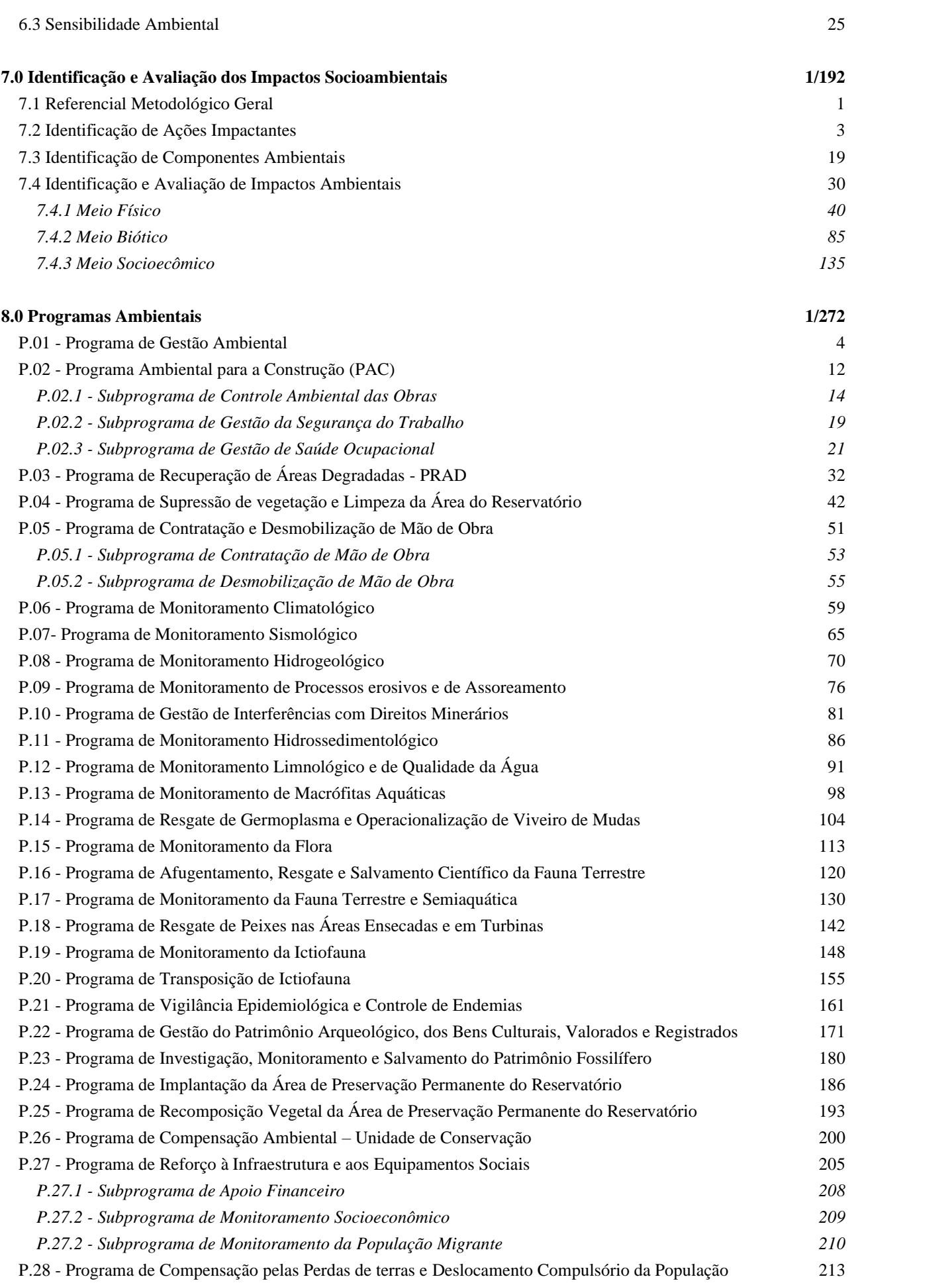

**Anexo 2 – Plantas e Seções dos Estudos de Alternativas de Eixo e de Arranjo**

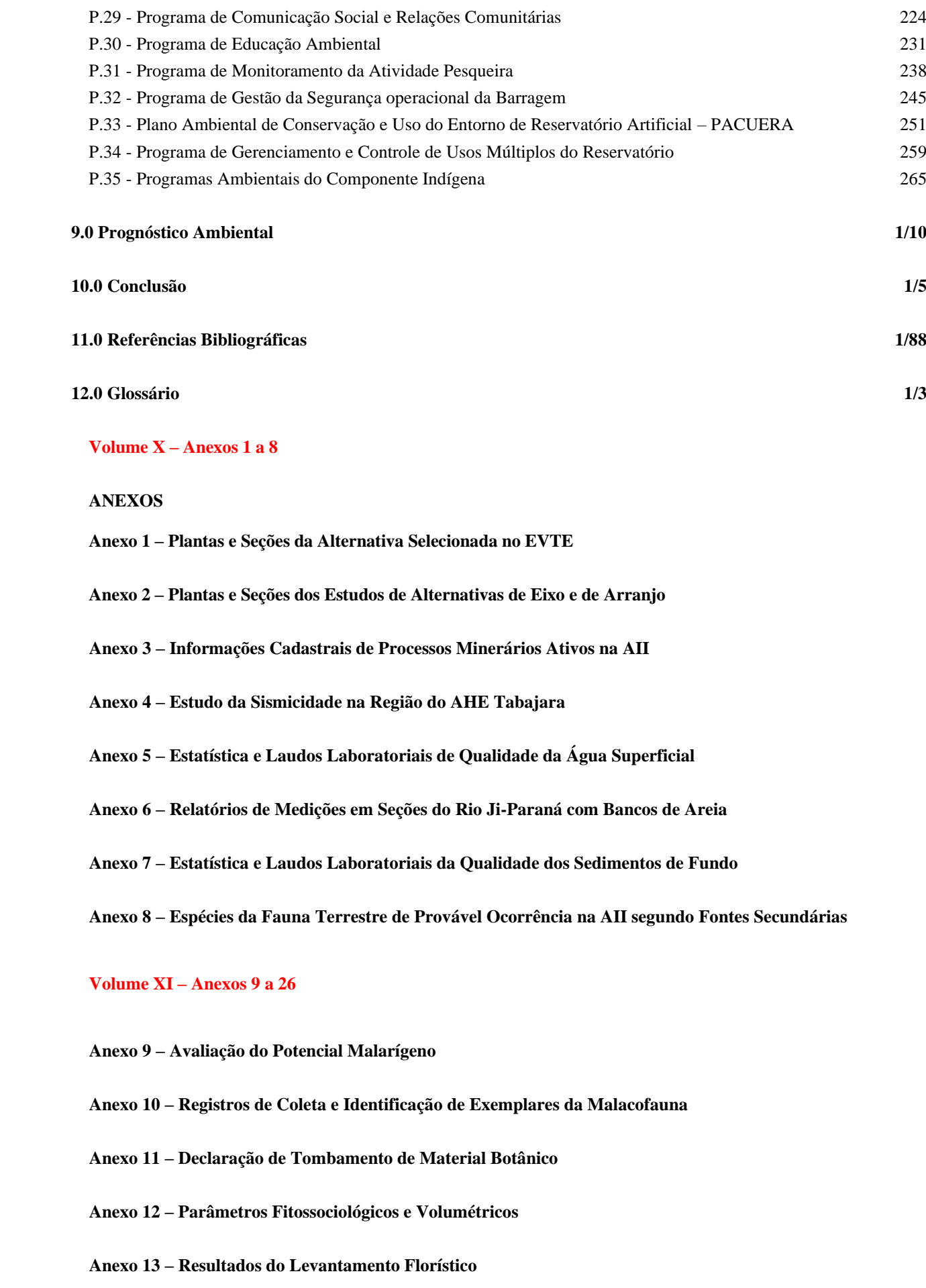

**Anexo 3 – Informações Cadastrais de Processos Minerários Ativos na AII**

 $\acute{\textbf{A}}$ gua Superficial

**Anexo 6 – Relatórios de Medições em Seções do Rio Ji-Paraná com Bancos de Areia**

**Andrian Estatística e Eundo** 

**Anexo 8 – Espécies da Fauna Terrestre de Provável Ocorrência na AII segundo Fontes Secundárias**

## **Anexo 10 – Registros de Coleta e Identificação de Exemplares da Malacofauna**

- **Anexo 14 – Questionários Levantamentos de Busca Ativa de Bagres Migradores**
- **Anexo 15 – Espécies Registradas no Diagnóstico da Ictiofauna**
- **Anexo 16 – Análises Estatísticas – Ictiofauna**
- **Anexo 17 – Dados Sonda Multiparâmetro**
- **Anexo 18 – Análise Estatística – Ictioplâncton**
- **Anexo 19 – Frequência de Ocorrência – Fitoplâncton**
- **Anexo 20 – Análises Estatística – Fitoplâncton**
- **Anexo 21 – Frequência de Ocorrência – Zooplâncton**
- **Anexo 22 – Análise Estatística – Zooplâncton**
- **Anexo 23 – Frequência de Ocorrência – Bentos**
- **Anexo 24 – Análise Estatística – Bentos**
- **Anexo 25 – Frequência de Ocorrência – Macrófitas**
- **Anexo 26 – Análise Estatística – Macrófitas**

### **Volume XII – Anexo 29**

**Anexo 29 – Estudo do Componente Indígena**

**Volume XIII – Anexos 27, 28, 30, 31, 33, 34 e 35**

- **Anexo 27 – Diagnóstico Arqueológico Interventivo**
- **Anexo 28 – Caracterização do Patrimônio Imaterial**
- **Anexo 30 – Consulta à Fundação Palmares**
- **Anexo 31 – Modelagem de Qualidade da Água**
- **Anexo 33 – Arquivos Digitais - Metadados Biodiversidade**
- **Anexo 34 – Arquivos Digitais (DWG, MXD, SHP) - Projeto e Cartografia**
- **Anexo 35 – Covariáveis Ambientais**

**Volume XIV – Anexo 32**

**Anexo 32 – Reservatório e Restituição Aerofotogramétrica na Escala 1 10.000**